# Cheatography

### MySQL Syntax Cheat Sheet by [EzequielMuns](http://www.cheatography.com/ezk/) (ezk) via [cheatography.com/2595/cs/674/](http://www.cheatography.com/ezk/cheat-sheets/mysql-syntax)

#### **Modify Table Fields**

ALTER TABLE table MODIFY field1 field\_def [ FIRST | AFTER other\_field ]

ALTER TABLE table CHANGE old\_name new\_name field\_def [ FIRST | AFTER other\_field ]

ALTER TABLE table ALTER field1 SET DEFAULT value

ALTER TABLE table ALTER field1 DROP DEFAULT

ALTER TABLE table ADD new\_field1 field\_def [ FIRST | AFTER other\_field ]

ALTER TABLE table DROP field1

ALTER TABLE table ADD INDEX (field); ALTER TABLE table ADD PRIMARY KEY (field);

## **Update Data**

UPDATE *table1* SET *field1* = *value1* [ WHERE *condition* ] [ ORDER BY *field* ] [ LIMIT *lim* ]

UPDATE *table1* JOIN *table2* ON *id1* = *id2* SET *field1* = *value1*, *field2* = *value2*, ... [ WHERE *condition* ]

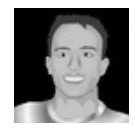

By **EzequielMuns** (ezk) [cheatography.com/ezk/](http://www.cheatography.com/ezk/)

Not published yet. Last updated 13th May, 2016. Page 1 of 1.

Sponsored by **ApolloPad.com** Everyone has a novel in them. Finish Yours! <https://apollopad.com>

#### **Delete Data**

DELETE FROM *table* WHERE *condition* [ ORDER BY *field* ] [ LIMIT *lim* ]

DELETE *alias1*, *alias2* FROM *table1 alias1* JOIN *table2 alias2* ON *id1* = *id2* ... WHERE *condition*